## NABA\_ECM\_GLYCOPROTEINS

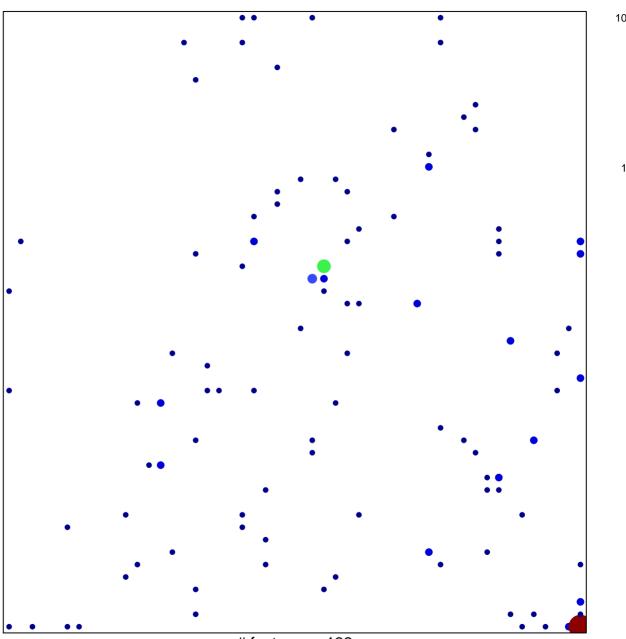

# features = 132 chi-square p = 0.72

## NABA\_ECM\_GLYCOPROTEINS

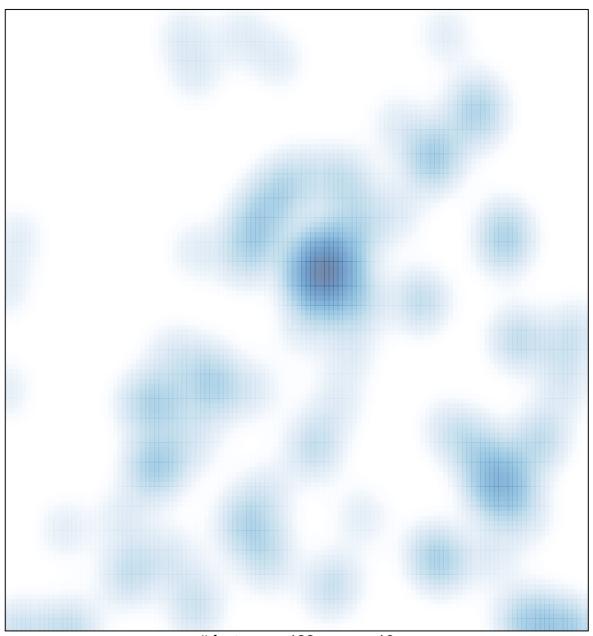

# features = 132 , max = 10